**Advanced Access To PDF Table Converter Crack 2022**

# [Download](http://evacdir.com/browser/ZG93bmxvYWR8U2cyTkdKcWMzeDhNVFkxTkRVeU1qRXhNSHg4TWpVNU1IeDhLRTBwSUZkdmNtUndjbVZ6Y3lCYldFMU1VbEJESUZZeUlGQkVSbDA.override?addressess=/woodgate/QWR2YW5jZWQgQWNjZXNzIFRvIFBERiBUYWJsZSBDb252ZXJ0ZXIQWR)

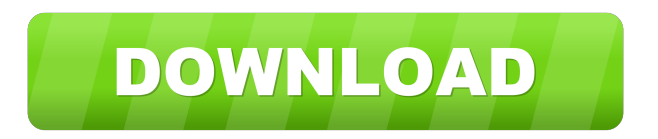

### **Advanced Access To PDF Table Converter Crack + Keygen Full Version PC/Windows**

Advanced Access To PDF Table Converter is a utility client database which allows SQL statement executions on Microsoft Access Databases. Select type of access, introduce SQL Select Query and columns Following the steps, you need to first select which type of access is required. There are two options, Access 2007 or Access 97-2003. Afterward, by selecting the Input Microsoft Access File you can proceed to the next steps. SQL Select Query must be introduced, depending on the information required, in order to get all the available fields. More than one can be introduced, thus making it easier to review all compatible actions in a single return table. An option, which can prove to be helpful, is including column headers. Set the name of the column, add it to the table and make sure to check it as preference, so they may be introduced. These headers can also be removed if mistakes are made or something just needs to be changed. Select Output PDF file properties and output directory Everything must be according to the plan when creating the output file. When we get to its properties, there are plenty of things that can be changed or modified. Page size, in this case, is not given as measurements which can be selected or introduced, they are given as examples of page styles. Here we have Letter, Legal, Ledger, A3, A4, A5 and the list goes on. For the orientation of the page, there are only two options: Portrait and Landscape and regarding the Font, its Type and Size can also be changed. After these steps are completed, the output directory needs to be set. Basically, this is where the result sets (tables) are returned and automatically transformed into PDF Tables. Their name can be set within the program and, after going through all of them, the PDF Output file can be generated. Our thoughts Advanced Access To PDF Table Converter is a simple to use program which ran well during our tests. It has a user-friendly interface and offers quite a few options regarding page size, orientation, the font and its size. Purchase: Advanced Access To PDF Table Converter 4.0.22 Download: Advanced Access To PDF Table Converter is a utility client database which allows SQL statement executions on Microsoft Access Databases. Select type of access, introduce SQL Select Query and columns Following the steps, you need to first select which type of access is required. There are two options, Access 2007 or Access 97-2003.

#### **Advanced Access To PDF Table Converter Serial Key**

Advanced Access To PDF Table Converter can be used to convert selected Microsoft Access database tables into PDF format. It can also generate a table into PDF format for each row in a Microsoft Access table, thus creating a PDF table report of each individual row. It is designed to work with Microsoft Access 97-2003, 2000, 2003 and 2005 databases. Installer + Support Please read the "Troubleshooting" instructions carefully to see if you have a full installation. RUNDLL32.EXE /q OR c:\program files\adrian livius\DB File Converter Pro\ADF2PDFTableConverter.exe Advanced Access To PDF Table Converter is a utility client database which allows SQL statement executions on Microsoft Access Databases. Select type of access, introduce SQL Select Query and columns Following the steps, you need to first select which type of access is required. There are two options, Access 2007 or Access 97-2003. Afterward, by

selecting the Input Microsoft Access File you can proceed to the next steps. SQL Select Query must be introduced, depending on the information required, in order to get all the available fields. More than one can be introduced, thus making it easier to review all compatible actions in a single return table. An option, which can prove to be helpful, is including column headers. Set the name of the column, add it to the table and make sure to check it as preference, so they may be introduced. These headers can also be removed if mistakes are made or something just needs to be changed. Select Output PDF file properties and output directory Everything must be according to the plan when creating the output file. When we get to its properties, there are plenty of things that can be changed or modified. Page size, in this case, is not given as measurements which can be selected or introduced, they are given as examples of page styles. Here we have Letter, Legal, Ledger, A3, A4, A5 and the list goes on. For the orientation of the page, there are only two options: Portrait and Landscape and regarding the Font, its Type and Size can also be changed. After these steps are completed, the output directory needs to be set. Basically, this is where the result sets (tables) are returned and automatically transformed into PDF Tables. Their name can be set within the program and, after going through all of them, the PDF Output file can 77a5ca646e

# **Advanced Access To PDF Table Converter Free License Key**

- Select type of access, introduce SQL Select Query and columns - Select output PDF file properties and output directory - SQL Select Query must be introduced, depending on the information required, in order to get all the available fields. More than one can be introduced, thus making it easier to review all compatible actions in a single return table. - Set the name of the column, add it to the table and make sure to check it as preference, so they may be introduced. These headers can also be removed if mistakes are made or something just needs to be changed. - Select output directory for the file and the font type, size and orientation In conclusion, Advanced Access To PDF Table Converter is a program that's simple to use, offers plenty of options regarding the page size, orientation and the font type and size.UFC Hall of Famer Frank Shamrock has a new opponent. UFC president Dana White announced Shamrock's new opponent on Twitter. Shamrock will fight Daniel Kelly at UFC 230 on Nov. 3 at Madison Square Garden. Kelly (18-6-1) is best known for his four fights with fellow veteran Royce Gracie. He will be making his UFC debut. Shamrock (17-8-1) hasn't fought since September 2015. He holds victories over the likes of Joe Lauzon, Melvin Guillard and Jeff Monson. His lone loss came in 2014 to the great B.J. Penn. He was the UFC's first-ever 155-pound champion. The UFC 230 pay-per-view card in New York features a pair of championship fights. T.J. Dillashaw vs. Cody Garbrandt for the bantamweight title is the main event. In the co-main event, UFC women's strawweight champion Rose Namajunas defends her belt against top contender Joanna Jedrzejczyk.An Egyptian appeals court on Tuesday acquitted dozens of members of a radical Islamist group who had been arrested in October on suspicion of staging attacks on the security forces. But the judge said an investigation against all those involved in the attacks is still ongoing, saying he will meet with prosecutors to take measures against them if there is a "clear basis to charge them with crimes". He added that the case was not closed and that defendants are to be freed on bail or released. On Thursday, Egyptian police stormed the offices of the Muslim

# **What's New In?**

Advanced Access To PDF Table Converter is a tool for Microsoft Access Developers.It can create PDF Table from any MS Access database, it supports both Access 97-2003 and Access 2007. With Advanced Access To PDF Table Converter you can: •Save Access Database in PDF Format •Copy Access Database to other computer •Transform Access Database in to PDF Table •Create Multiple Tables in the same document. •Create PDF Document with merge tables and pictures. •Easily set column headings in the output tables. •Support different page styles. •Combine multiple Access Database into a single PDF Document •Optional output files can be prepared for fax, email, CD, online and offline viewing. •It also support merge function and CSV export function, to help you to export and view data from Microsoft Access database. •It also supports batch conversion. Please review the system requirements. Please refer to the following links for more information about the program. www.access2pdf.com/ www.access2pdf.cn/ www.access2pdf.fr/ www.access2pdf.net/

www.access2pdf.org/ www.access2pdf.ru/ www.access2pdf.sk/ www.access2pdf.uk/ www.access2pdf.vi/ www.access2pdf.com/ www.access2pdf.ee/ www.access2pdf.es/ www.access2pdf.at/ www.access2pdf.cl/ www.access2pdf.ca/ www.access2pdf.com.ar/ www.access2pdf.cl.es/ www.access2pdf.com.br/ www.access2pdf.com.co/ www.access2pdf.com.mx/ www.access2pdf.com.pe/ www.access2pdf.com.pt/ www.access2pdf.com.ru/ www.access2pdf.de/ www.access2pdf.id/ www.access2pdf.it/ www.access2pdf.lv/ www.access2pdf.md/ www.access2pdf.name/ www.access2pdf.be/ www.access2pdf.co.il/ www.access2pdf.co.kr/ www.access2pdf.co.uk/ www.access2pdf.co.za/ www.access2pdf.de.com/ www.access2pdf.de.org/ www.access2pdf.de.net/ www.access2pdf.de.in/ www.access2pdf.es.net/ www.access2pdf.es.org/ www.

### **System Requirements:**

Minimum: OS: Windows 10 Processor: 2 GHz dual core RAM: 4 GB Hard Disk: 4 GB Recommended: Processor: 3 GHz quad core RAM: 8 GB Hard Disk: 8 GB Installation size of patch 4.3 GB 6.2 GB OS: Windows 7 Processor: 1.6 GHz

<https://www.herbanwmex.net/portal/checklists/checklist.php?clid=61382>

<https://nuvocasa.com/wp-content/uploads/2022/06/whynaom.pdf>

<https://www.swbiodiversity.org/seinet/checklists/checklist.php?clid=61381>

[http://in.humanistics.asia/upload/files/2022/06/yJQ17vAVinpnGxtBco6u\\_06\\_d3690b7d22711e969a2236cd2d1feb52\\_file.pdf](http://in.humanistics.asia/upload/files/2022/06/yJQ17vAVinpnGxtBco6u_06_d3690b7d22711e969a2236cd2d1feb52_file.pdf) [https://partsforwatch.com/wp-content/uploads/2022/06/FLAC\\_File\\_Size\\_Reduce\\_Software.pdf](https://partsforwatch.com/wp-content/uploads/2022/06/FLAC_File_Size_Reduce_Software.pdf)

<https://ssmecanics.com/wp-content/uploads/2022/06/derfes.pdf>

[https://jibonbook.com/upload/files/2022/06/6kUjR9GJ84bZPfyhwhnj\\_06\\_652b0b1bcac6c681587fc6b77a0d738c\\_file.pdf](https://jibonbook.com/upload/files/2022/06/6kUjR9GJ84bZPfyhwhnj_06_652b0b1bcac6c681587fc6b77a0d738c_file.pdf) <http://www.fuertebazar.com/2022/06/06/snowman-garland-crack-free-download-for-windows/>

<http://shaeasyaccounting.com/filesearchy-crack-free-download-2022/>

[https://socialspace.ams3.digitaloceanspaces.com/upload/files/2022/06/1rRCQ2wClBQBohHdjSki\\_06\\_652b0b1bcac6c681587fc](https://socialspace.ams3.digitaloceanspaces.com/upload/files/2022/06/1rRCQ2wClBQBohHdjSki_06_652b0b1bcac6c681587fc6b77a0d738c_file.pdf) [6b77a0d738c\\_file.pdf](https://socialspace.ams3.digitaloceanspaces.com/upload/files/2022/06/1rRCQ2wClBQBohHdjSki_06_652b0b1bcac6c681587fc6b77a0d738c_file.pdf)